# Министерство науки и высшего образования Российской Федерации

федеральное государственное бюджетное образовательное учреждение высшего образования

# **«Санкт-Петербургский государственный университет промышленных технологий и дизайна»**

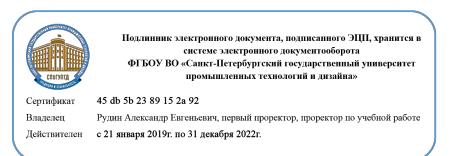

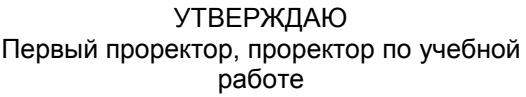

\_\_\_\_\_\_\_\_\_\_\_\_\_\_\_\_\_ А.Е. Рудин

«\_30\_» июня 2020 г.

# **РАБОЧАЯ ПРОГРАММА ДИСЦИПЛИНЫ**

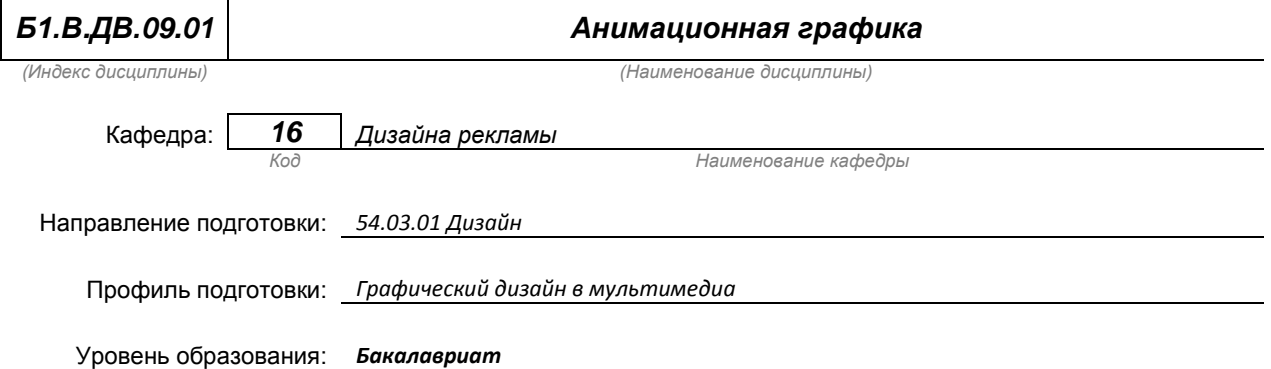

### **План учебного процесса**

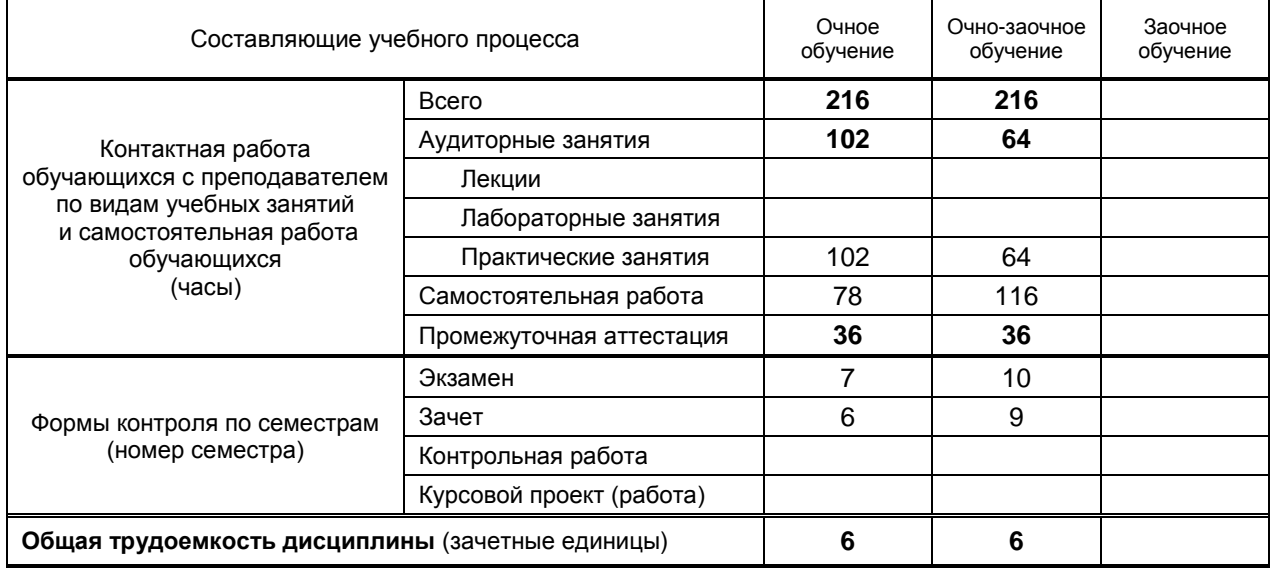

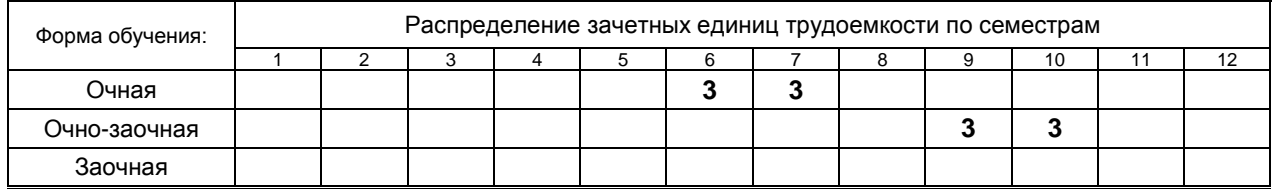

Рабочая программа составлена в соответствии с федеральным государственным образовательным стандартом высшего образования по соответствующему направлению подготовки (специальности)

и на основании учебного плана № 1/1/652

# 1. ВВЕДЕНИЕ К РАБОЧЕЙ ПРОГРАММЕ ДИСЦИПЛИНЫ

# 1.1. Место преподаваемой дисциплины в структуре образовательной программы

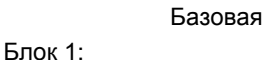

Вариативная

По выбору  $\overline{\mathbf{x}}$ 

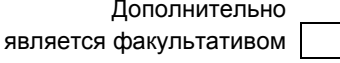

## 1.2. Цель дисциплины

Сформировать компетенции обучающегося в анимационной графики

Обязательная

 $\overline{\mathbf{x}}$ 

# 1.3. Задачи дисциплины

- Рассмотреть новые технологии, используемые при создании анимированного видео-продукта.
- Раскрыть технические приёмы и компьютерные программы для создания анимированного  $\bullet$ видео-продукта. совмещать ранее приобретенные знания в области векторной, растровой и мультимедийной графики со знаниями программ и технологий видео-монтажа
- Продемонстрировать использования в практической работе приемов и методов, применяемых  $\bullet$ в сфере анимационных технологий

### 1.4. Перечень планируемых результатов обучения по дисциплине, соотнесенных с планируемыми результатами освоения образовательной программы

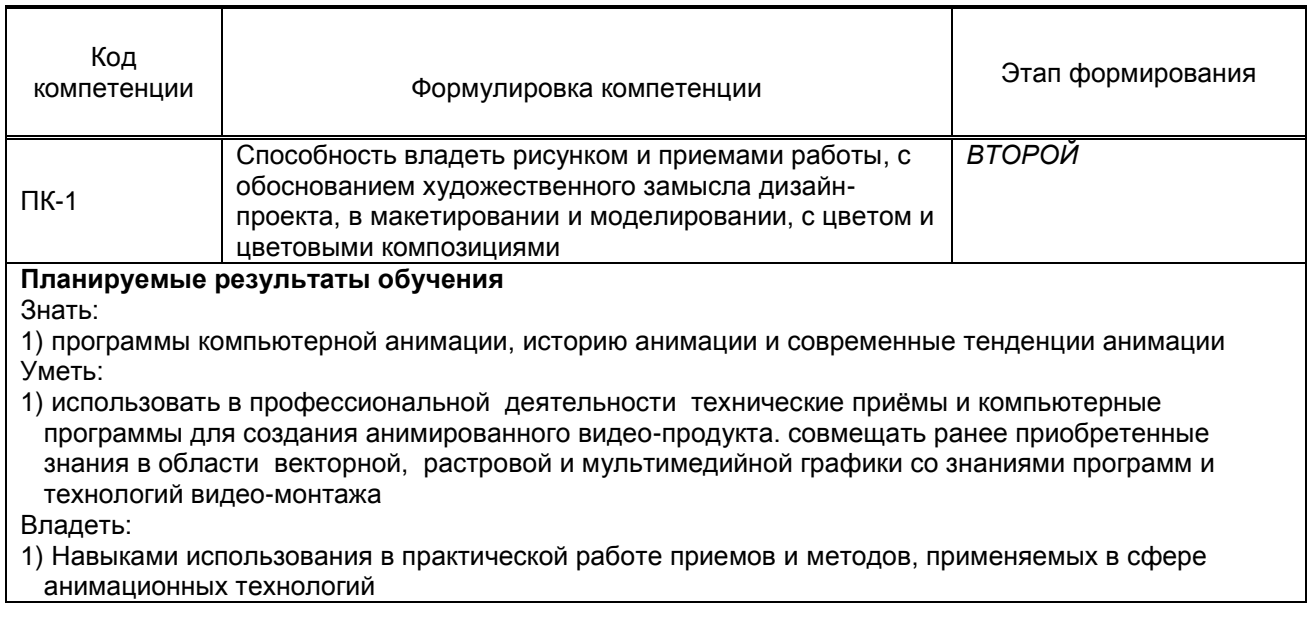

### 1.5. Дисциплины (практики) образовательной программы, в которых было начато формирование компетенций, указанных в п.1.4:

- Академический рисунок (ПК-1)
- Цветоведение и колористика (ПК-1)  $\bullet$
- Компьютерная графика и дизайн (ПК-1)  $\bullet$

# 2. СОДЕРЖАНИЕ ДИСЦИПЛИНЫ

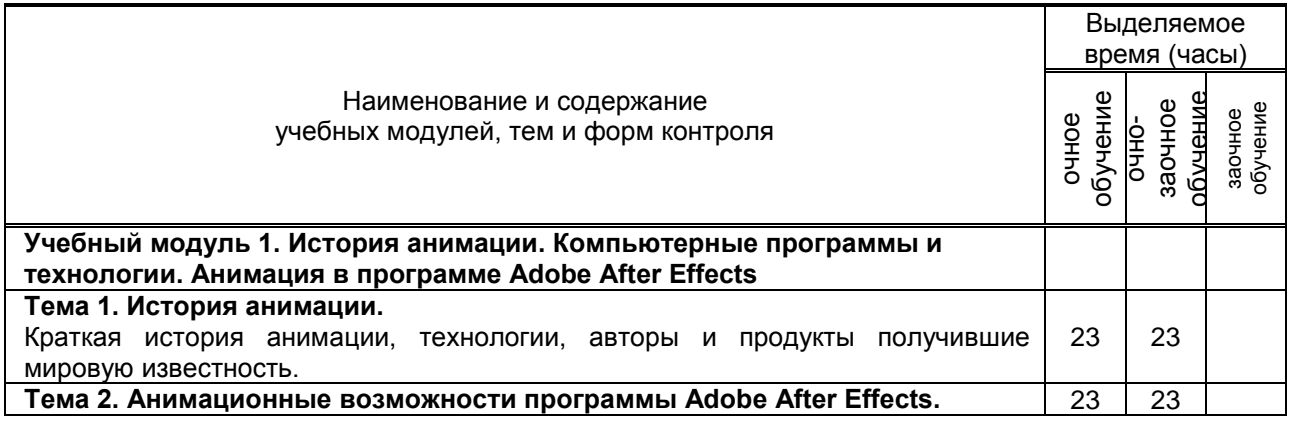

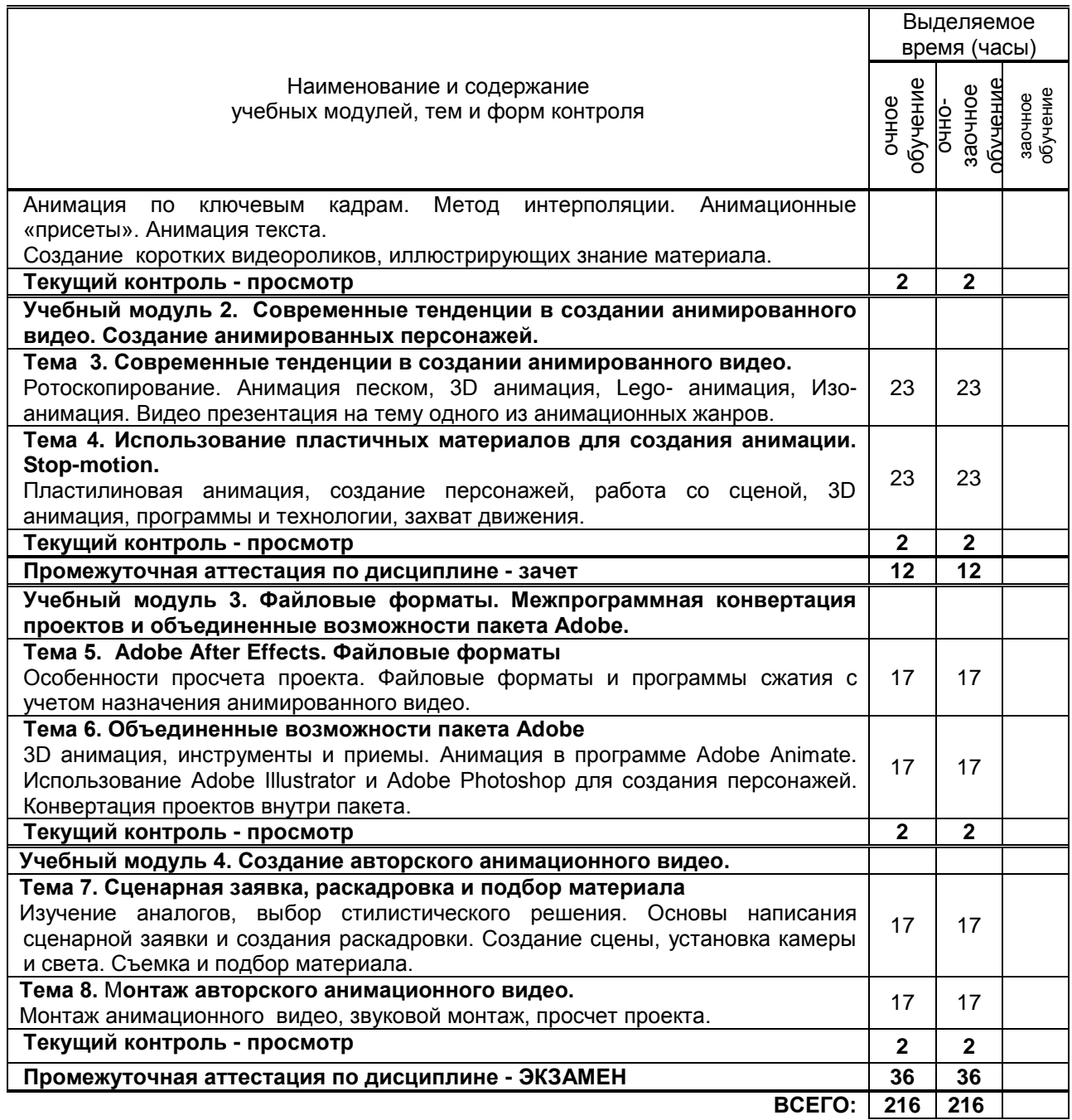

# **3. ТЕМАТИЧЕСКИЙ ПЛАН**

# **3.1. Лекции** не предусмотрено

# **3.2. Практические и семинарские занятия**

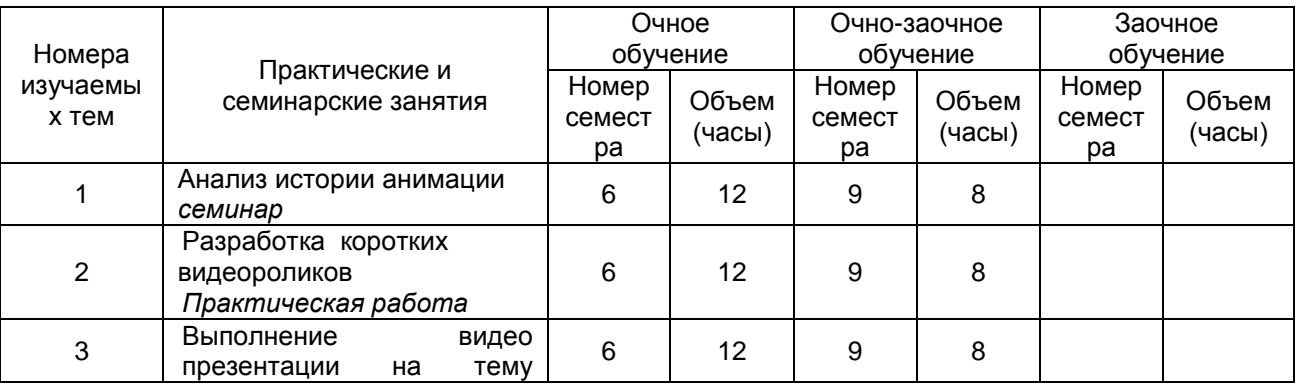

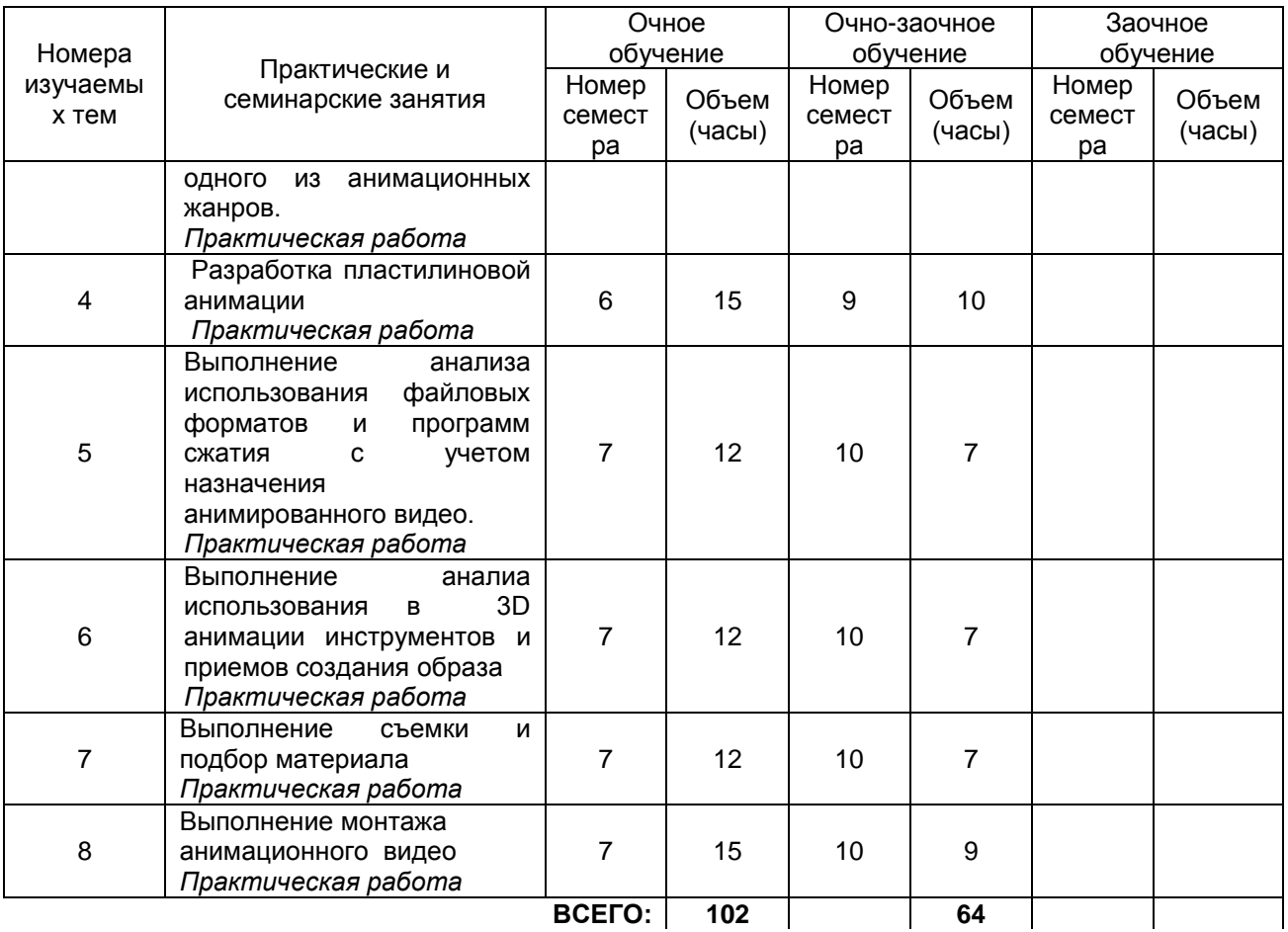

### **3.3. Лабораторные занятия**

не предусмотрено

# **4. КУРСОВОЕ ПРОЕКТИРОВАНИЕ**

не предусмотрено

# **5. ТЕКУЩИЙ КОНТРОЛЬ УСПЕВАЕМОСТИ ОБУЧАЮЩЕГОСЯ**

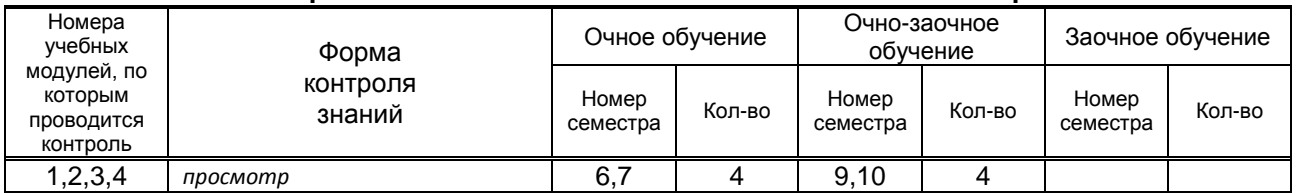

# **6. САМОСТОЯТЕЛЬНАЯ РАБОТА ОБУЧАЮЩЕГОСЯ**

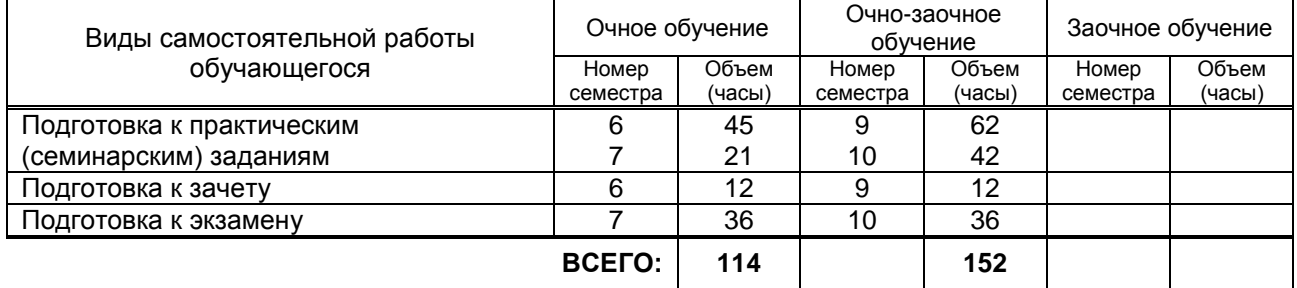

# **7. ОБРАЗОВАТЕЛЬНЫЕ ТЕХНОЛОГИИ**

# **7.1. Характеристика видов и используемых инновационных форм учебных занятий**

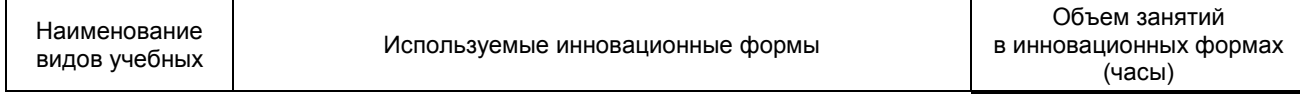

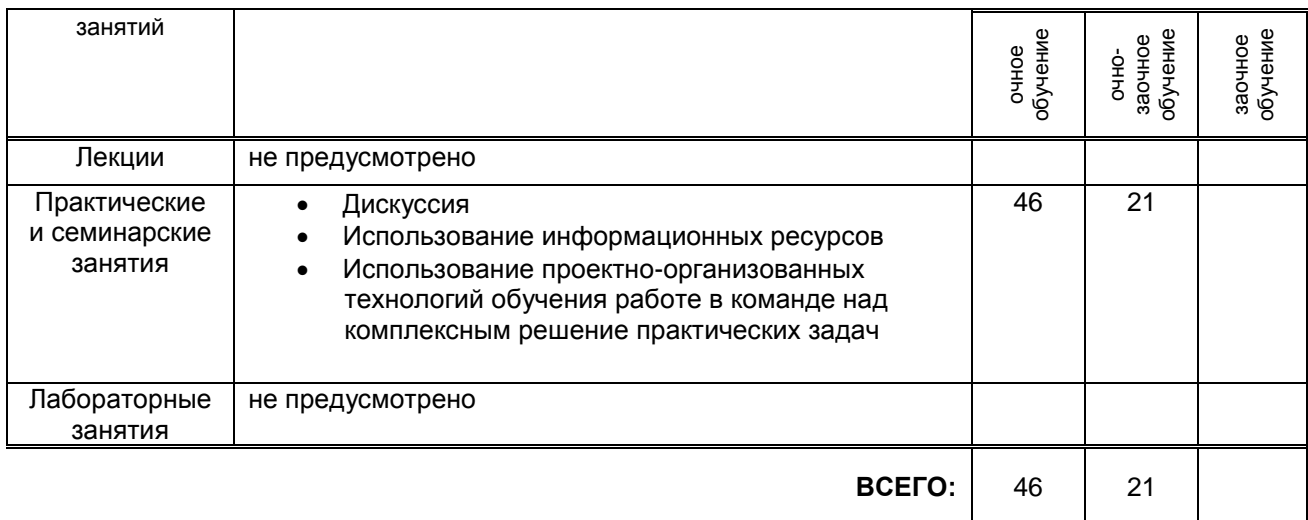

# **7.2. Балльно-рейтинговая система оценивания успеваемости и достижений обучающихся**

### **Перечень и параметры оценивания видов деятельности обучающегося**

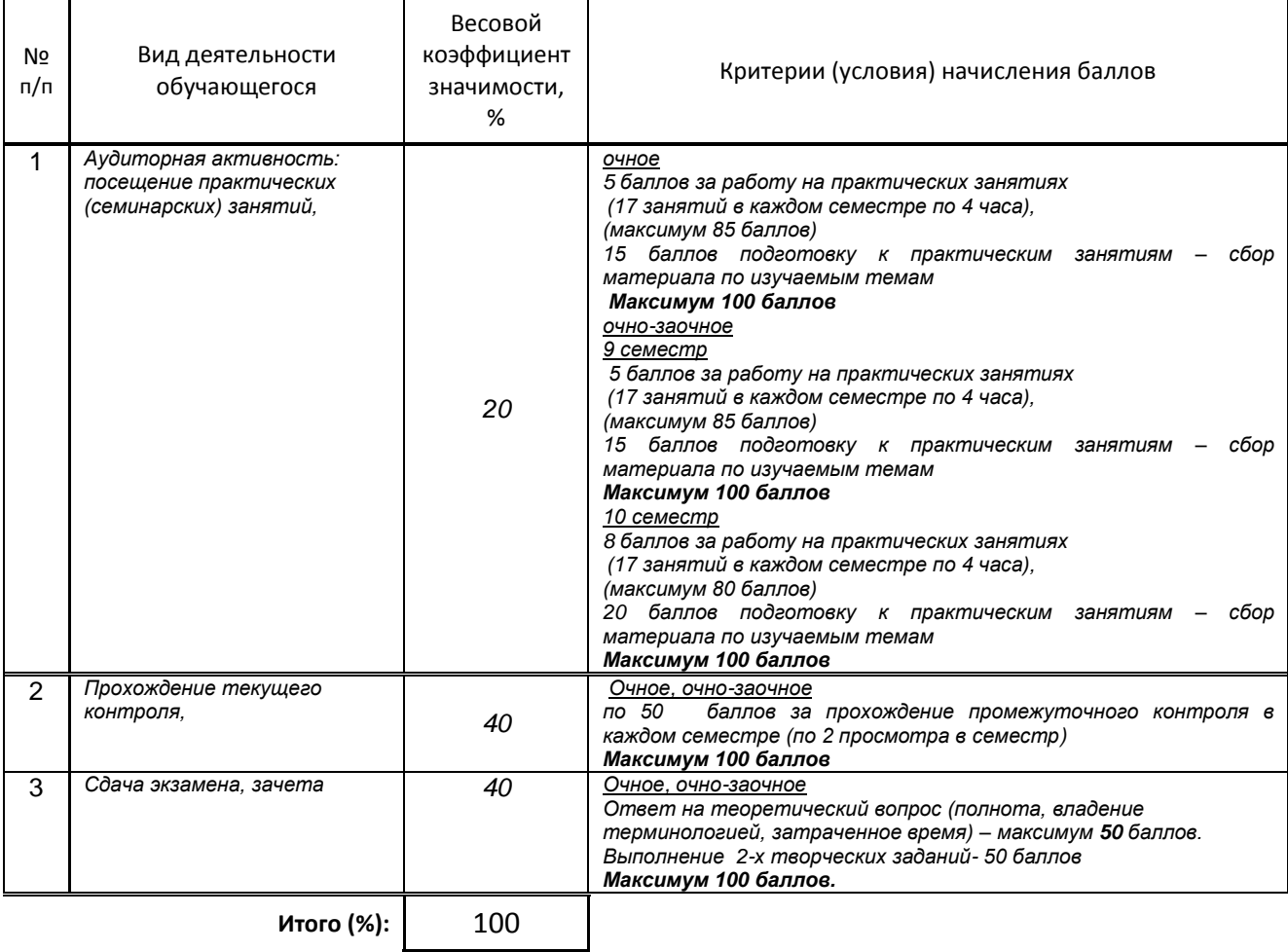

# **Перевод балльной шкалы в традиционную систему оценивания**

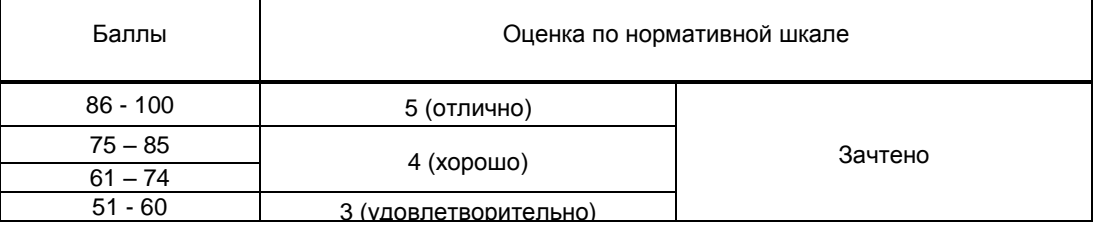

 $\overline{\phantom{a}}$ 

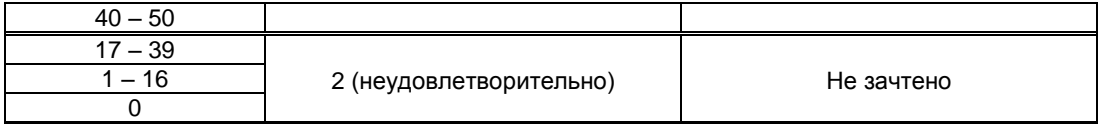

# **8. ОБЕСПЕЧЕНИЕ ДИСЦИПЛИНЫ**

### **8.1. Учебная литература**

#### а) основная учебная литература

1. Борев Ю.Б. Художественная культура XX века (теоретическая история) [Электронный ресурс]: учебник для студентов вузов/ Борев Ю.Б.— Электрон. текстовые данные.— М.: ЮНИТИ-ДАНА, 2015.— 495 c.— Режим доступа: http://www.iprbookshop.ru/52593.— ЭБС «IPRbooks», по паролю. 2 . Кириллова Н.Б. Аудиовизуальные искусства и экранные формы творчества [Электронный ресурс]/ Кириллова Н.Б.— Электрон. текстовые данные.— М.: Академический проект, 2016.— 157 c.— Режим доступа: http://www.iprbookshop.ru/60126.— ЭБС «IPRbooks», по паролю.

#### б) дополнительная учебная литература

1. Молочков В.П. Основы работы в Adobe Photoshop CS5 [Электронный ресурс]/ Молочков В.П.— Электрон. текстовые данные.— М.: Интернет-Университет Информационных Технологий (ИНТУИТ), 2016.— 261 с. — Режим доступа: [http://www.iprbookshop.ru/52156.](http://www.iprbookshop.ru/52156) — ЭБС «IPRbooks», по паролю.

2. Цыркун Н.А. Американский кинокомикс. Эволюция жанра [Электронный ресурс]/ Цыркун Н.А. Электрон. текстовые данные.— М.: Всероссийский государственный университет кинематографии имени С.А. Герасимова (ВГИК), 2014. - 250 с. - Режим доступа:<http://www.iprbookshop.ru/30611> -ЭБС «IPRbooks», по паролю.

#### **8.2. Перечень учебно-методического обеспечения для самостоятельной работы обучающихся по дисциплине**

1. Анимационная графика [Электронный ресурс]: методические указания / Сост. Байч О. С. — СПб.: СПГУТД, 2015.— 26 c.— Режим доступа: http://publish.sutd.ru/tp\_ext\_inf\_publish.php?id=2739, по паролю.

2. Эффективная аудиторная и самостоятельная работа обучающихся [Электронный ресурс]: методические указания / сост. С. В. Спицкий. — СПб.: СПбГУПТД, 2015. – Режим доступа: http://publish.sutd.ru/tp\_get\_file.php?id=2015811, по паролю.

3. Организация самостоятельной работы обучающихся [Электронный ресурс]: методические указания / сост. И. Б. Караулова, Г. И. Мелешкова, Г. А. Новоселов. – СПб.: СПГУТД, 2014. – 26 с. – Режим доступ http://publish.sutd.ru/tp\_get\_file.php?id=2014550, по паролю.

#### **8.3. Перечень ресурсов информационно-телекоммуникационной сети "Интернет", необходимых для освоения дисциплины**

1. Статьи и уроки по Adobe After Effects, Cinema 4D, Adobe Premiere Pro, Sony Vegas и 3ds Max [Электронный ресурс]: https://videosmile.ru/

2. Электронно-библиотечная система IPRbooks [Электронный ресурс]: http://www.iprbookshop.ru

3. Электронная библиотека учебных изданий СПбГУПТД [Электронный ресурс]: [http://publish.sutd.ru](http://publish.sutd.ru/)

#### **8.4. Перечень информационных технологий, используемых при осуществлении образовательного процесса по дисциплине, включая перечень программного обеспечения и информационных справочных систем** *(при необходимости)*

- 1. Adobe Creative Cloud for Teams
- 2. CINEMA 4D Studio
- 3. Harmony Advanced
- 4. Red Giant Trapcode Suite
- 5. V-Ray for 3ds Max
- 6. Klynt
- 7. Desktop 13 for Mac

#### **8.5. Описание материально-технической базы, необходимой для осуществления образовательного процесса по дисциплине**

- 1. Компьютерный класс, располагающий компьютерами Apple, PC
- 2. Программное обеспечение

### **8.6. Иные сведения и (или) материалы**

Не предусмотрено

# **9. МЕТОДИЧЕСКИЕ УКАЗАНИЯ ДЛЯ ОБУЧАЮЩИХСЯ ПО ОСВОЕНИЮ ДИСЦИПЛИНЫ**

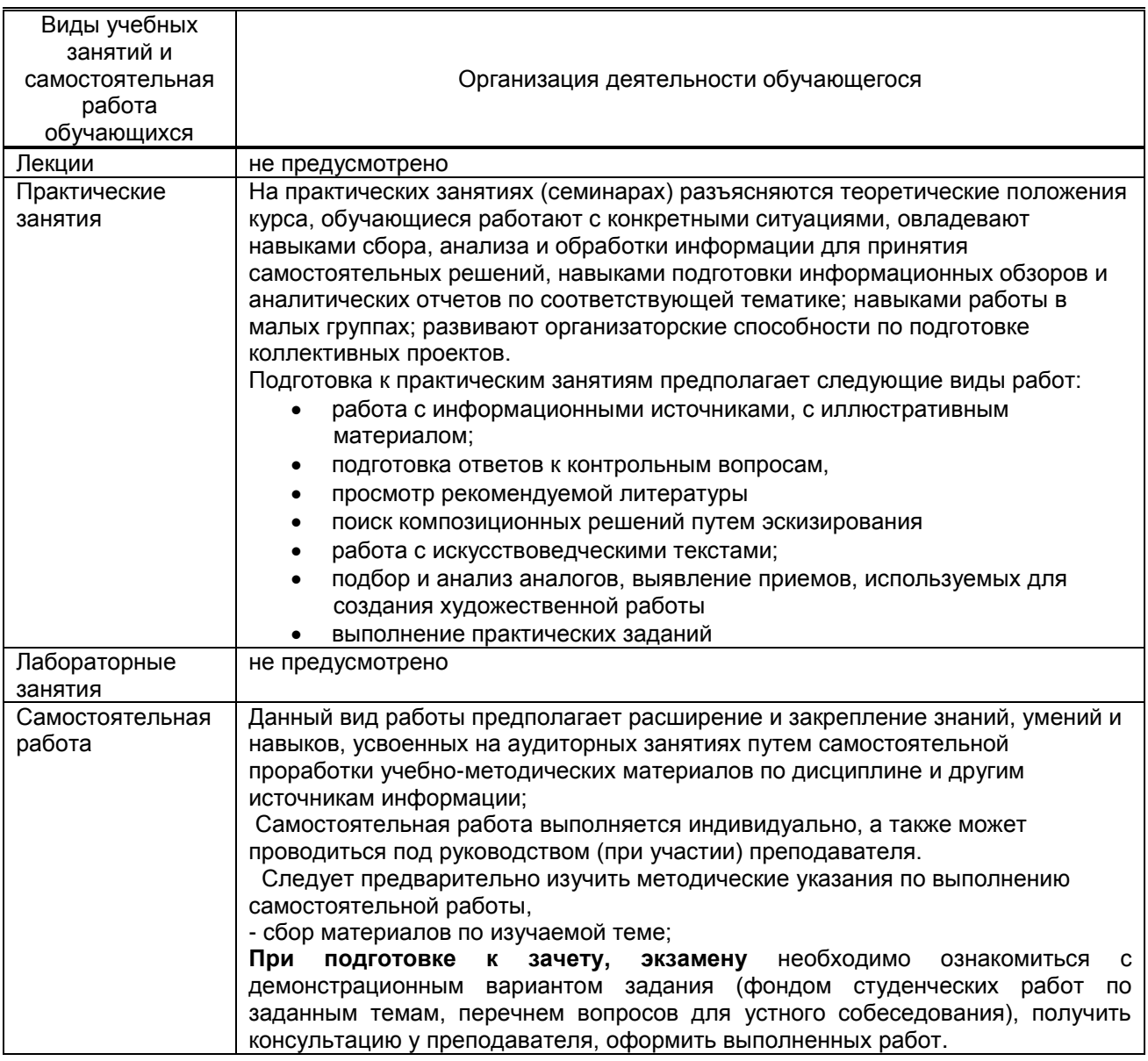

# **10. ФОНД ОЦЕНОЧНЫХ СРЕДСТВ ДЛЯ ПРОВЕДЕНИЯ ПРОМЕЖУТОЧНОЙ АТТЕСТАЦИИ**

#### **10.1. Описание показателей и критериев оценивания компетенций на различных этапах их формирования, описание шкал оценивания**

### **10.1.1. Показатели оценивания компетенций на этапах их формирования**

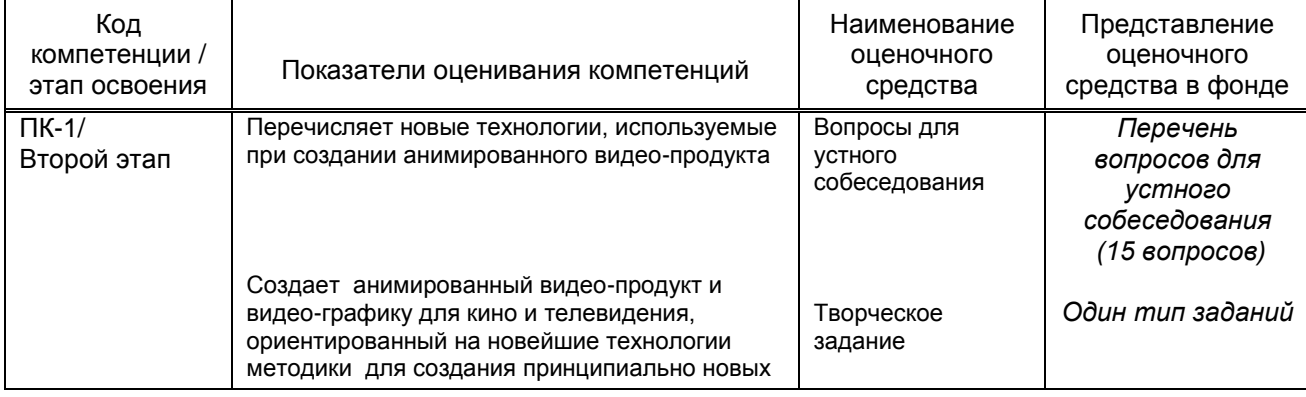

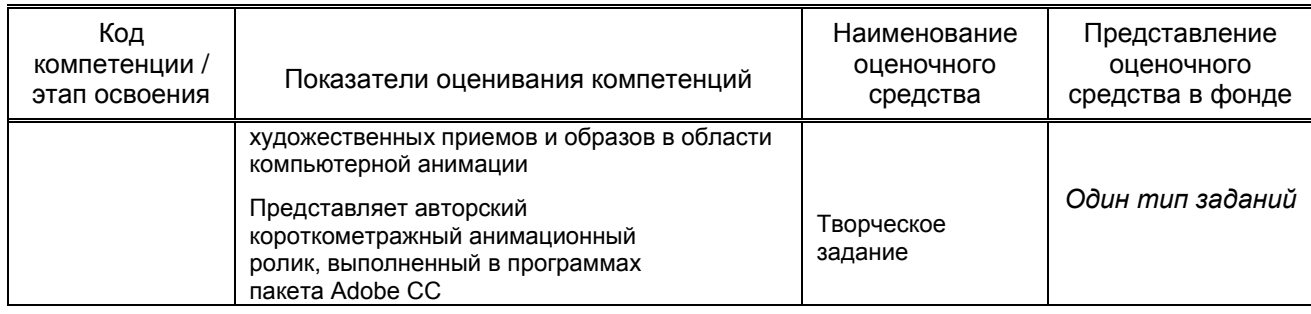

# **10.1.2. Описание шкал и критериев оценивания сформированности компетенций**

## **Критерии оценивания сформированности компетенций**

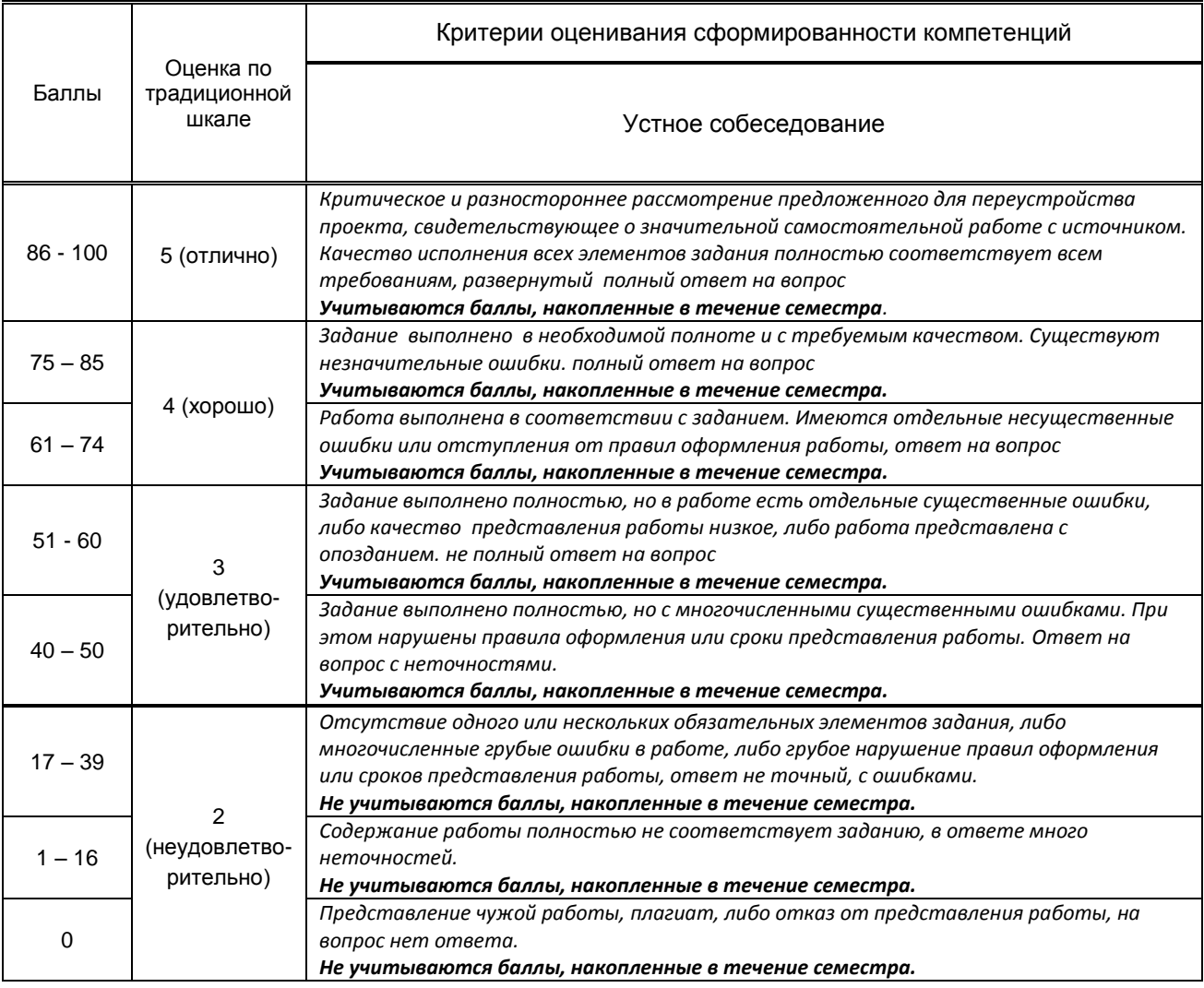

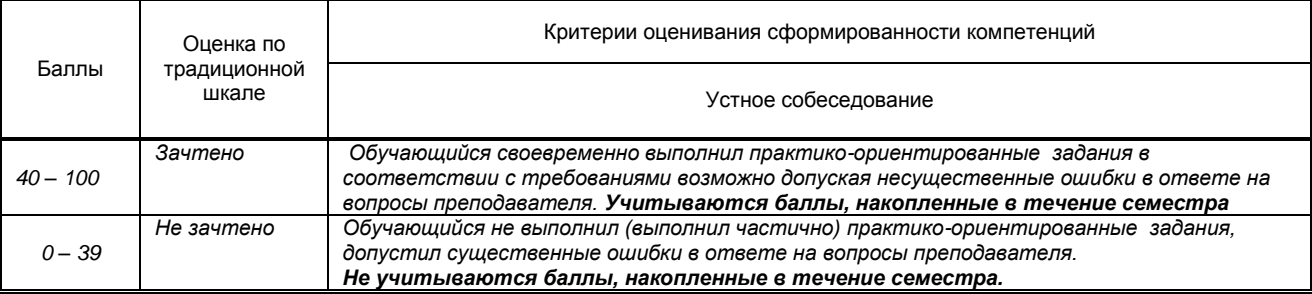

 *\* Существенные ошибки – недостаточная глубина и осознанность ответа (например, студент не смог применить теоретические знания для объяснения явлений, для установления причинно-следственных связей, сравнения и классификации явлений и т.д.).*

\* Несущественные ошибки - неполнота ответа (например, упущение из вида какого-либо нехарактерного факта, дополнения при описании процесса, явления, закономерностей и т.д.); к ним могут быть отнесены оговорки, допущенные при невнимательности студента.

#### 10.2. Типовые контрольные задания или иные материалы, необходимые для оценки знаний, умений, навыков и (или) опыта деятельности, характеризующие этапы формирования компетенций

#### 10.2.1. Перечень вопросов (тестовых заданий), разработанный в соответствии с установленными этапами формирования компетенций

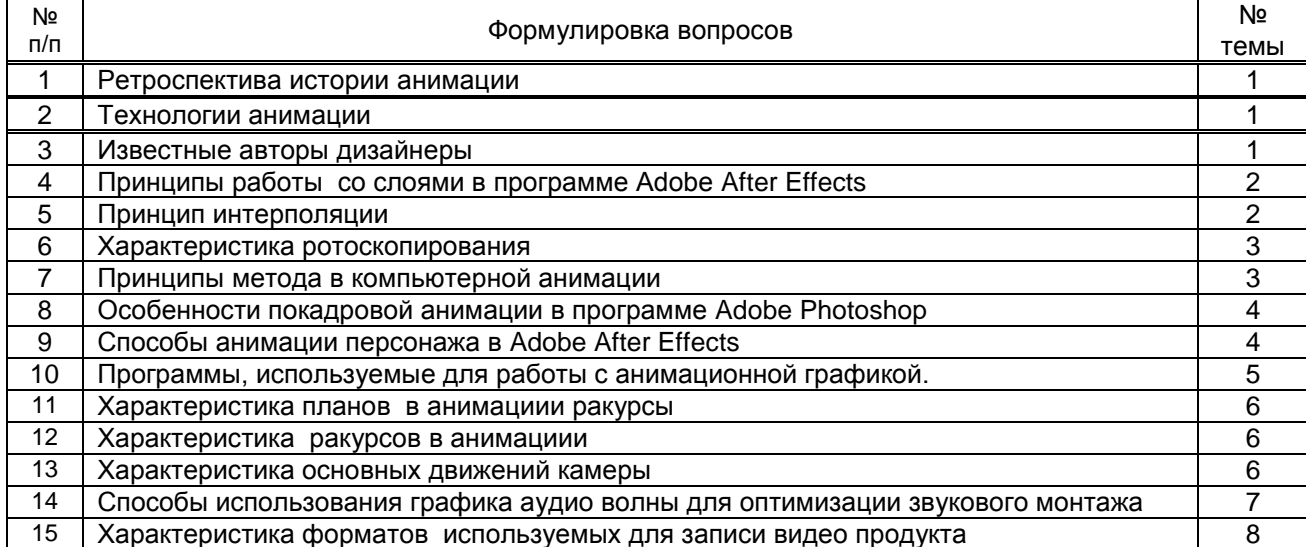

#### Вариант тестовых заданий, разработанных в соответствии с установленными этапами формирования компетенций не предусмотрено

#### 10.2.2. Перечень тем докладов (рефератов, эссе, пр.), разработанных в соответствии с установленными этапами формирования компетенций не предусмотрено

#### Вариант типовых заданий (задач, кейсов), разработанных в соответствии с установленными этапами формирования компетенций не предусмотрено

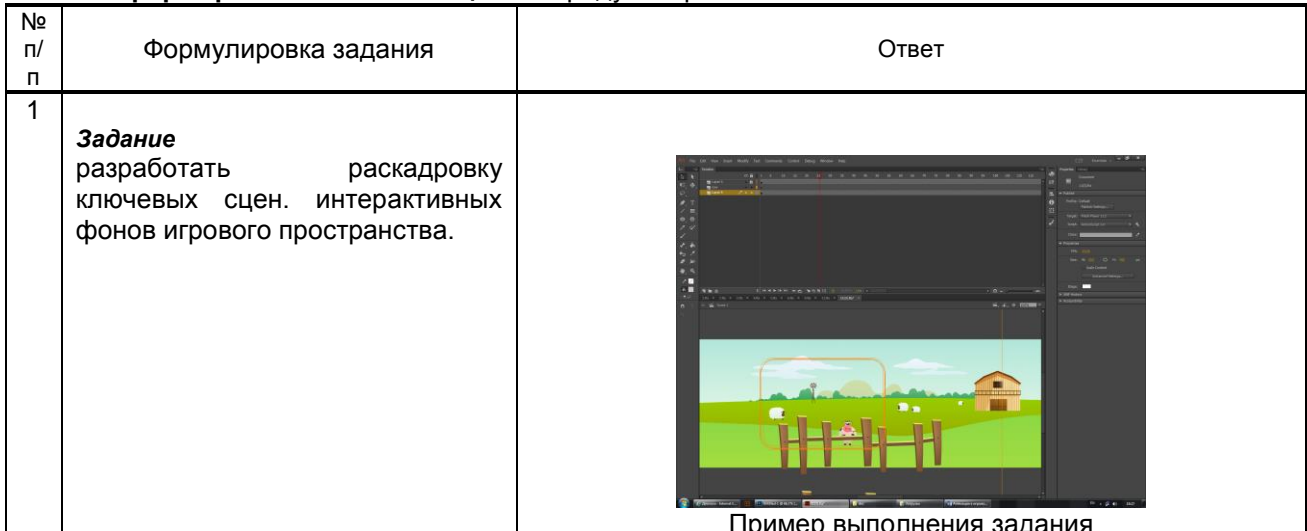

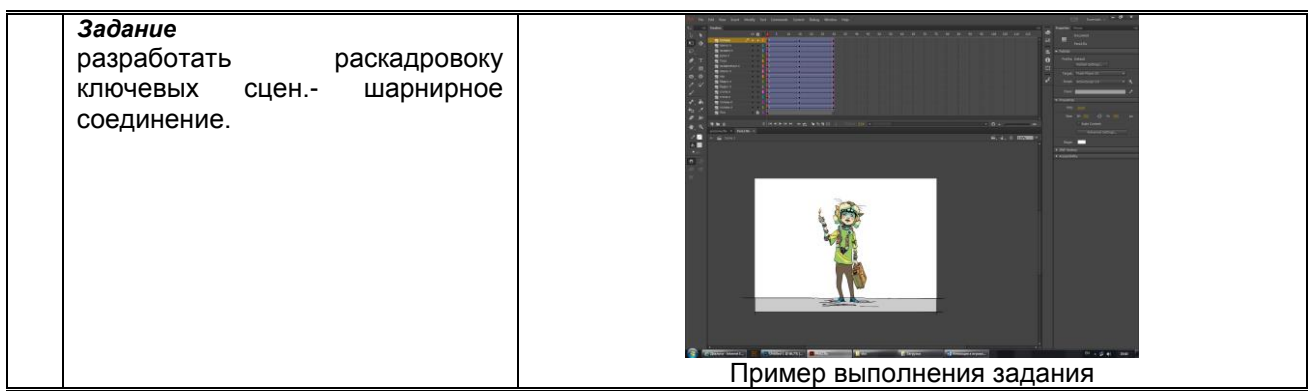

**10.3. Методические материалы,** 

#### **определяющие процедуры оценивания знаний, умений, владений (навыков и (или) практического опыта деятельности), характеризующих этапы формирования компетенций**

#### **10.3.1. Условия допуска обучающегося к сдаче** *(экзамена, зачета и / или защите курсовой работы*) **и порядок ликвидации академической задолженности**

Положение о проведении текущего контроля успеваемости и промежуточной аттестации обучающихся (принято на заседании Ученого совета 31.08.2013г., протокол № 1)

## **10.3.2. Форма проведения промежуточной аттестации по дисциплине**

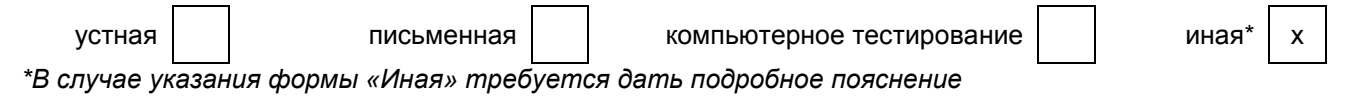

### **10.3.3. Особенности проведения** *экзамена, зачета*

Зачет, экзамен проводится в форме выполнения и просмотра творческих заданий. Студенту задаются вопросы теоретические вопросы по пройденным учебным модулям, вопросы по выполненным творческим заданиям, в соответствии с показателями оценивания компетенций